# **ICU2 For PC [Updated]**

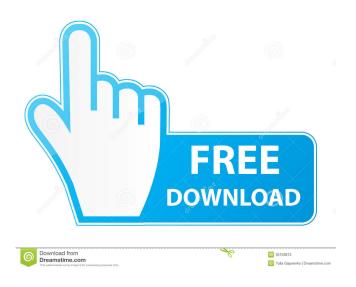

### ICU2 Registration Code Free For Windows 2022

ICU2 is a software application designed to help you create video conferences in a clean and intuitive environment. As soon as you run the program, you are guided to set up passwords, give information about your nickname, location, email address, and additional info. Plus, you can select the Internet connection (regular modem, DSL or ISDN, cable modem, or custom settings), and run a bandwidth test for checking your Internet speed. What's more, the tool allows users to select the video device, enable or disable the web camera and microphone, and mute the sounds. ICU2 gives users the possibility to send text messages to other users and create user-defined chat rooms by specifying the lobby name, password, category (e.g. music, television, blog). You can choose the text colour, insert emoticons, and set a delay time for sending messages. Other important features worth mentioning allow users to create lists with users to ignore, delete or save the messages, add, rename, or delete pals, refresh the user list, send pictures via email, activate the spell checker, as well as enable sound notifications by uploading WAV file. Last but not least, you can make the program accept incoming VOD requests automatically, limit the number of maximum users, automatically accept calls, and call all users or hang up the calls. All things considered, ICU2 provides useful features for helping you create video conferences with ease. Thanks to its intuitive layout, it can be mastered by beginners and experts alike. Cara Nice and easy. Saptakarn Nice and easy to use! Kim Kurihara Easy to use David Pridham ICU2 is the best Michael Garth Great! Easy to set up Darren It's cool! Judy Worked on second computer without glitches. Mr. D It was easy and worked as advertised. Martin Holland Works fine but the sound is very low. Arch User Nice for a first attempt and it's easy to use. James Easy to use. Peter What an amazing program. David Easy to install and very simple to set up. Works great and does exactly what I want. I have already recommended

## ICU2 Crack Download [2022-Latest]

KeyMacro is a macro recorder for Windows. It allows recording a simple or complex macro action. It is the perfect tool for recording and replaying very simple or very complex tasks. KEYMACRO is a simple tool, so even beginners can use it. The program is very easy to use. The user interface is intuitive and user-friendly. A tutorial is included to help users get started. With KeyMacro you can record different tasks, such as single actions or a sequence of actions. You can record those actions to a file. When a file is saved, the recorded actions are saved in a new file. Using KeyMacro, it is possible to record, stop, pause and restart a macro. This way, you can store a very simple or a very complex macro action. Once the file is saved, you can play back your macro using the same interface. The recorded macro is stored in a new file, and can be saved in a different file. KeyMacro works with all versions of Windows since Windows 95. Even though the program is available for Windows 95/98/2000/ME/XP/2003/Vista, it was developed for Windows XP. There are no other features to KeyMacro. KEYMACRO Specifications: Developer: Nullsoft Version: 4.0 (Released on 2006-05-13) License: Freeware Size: 10.8 M PERFLINK Description: Perflink is a software that allow you to record, play, edit and view videos on your computer. You can record videos from your screen, microphone, webcam or internet radio. You can add text and soundtracks to the recorded video. You can also edit and crop the recorded video. The edited video can be played, paused, and then saved. In order to view and play your videos, Perflink use VLC media player. Perflink works on all Windows operating systems. It is easy to use, and it is user-friendly. It is very simple to use. Key features include: Record your desktop or your web browser on a video file Set up video effects such as background and captions Set up your web cam to be used for the

| video Record your voice directly with the microphone Edit your videos and crop them View your video Replay your videos Zoom in and out of the video Resize the video to fit your screen Set the video quality for your video Use the bcb57fa61b |
|----------------------------------------------------------------------------------------------------|
|                                                                                                    |
|                                                                                                    |
|                                                                                                    |
|                                                                                                    |
|                                                                                                    |
|                                                                                                    |
|                                                                                                    |
|                                                                                                    |
|                                                                                                    |
|                                                                                                    |
|                                                                                                    |
|                                                                                                    |
|                                                                                                    |
|                                                                                                    |
|                                                                                                    |
|                                                                                                    |
|                                                                                                    |
|                                                                                                    |
|                                                                                                    |
|                                                                                                    |
|                                                                                                    |
|                                                                                                    |
|                                                                                                    |
|                                                                                                    |
|                                                                                                    |
|                                                                                                    |
|                                                                                                    |
|                                                                                                    |
|                                                                                                    |
|                                                                                                    |

## ICU2 Crack Incl Product Key [Updated-2022]

ICU2 is a software application designed to help you create video conferences in a clean and intuitive environment. As soon as you run the program, you are guided to set up passwords, give information about your nickname, location, email address, and additional info. Plus, you can select the Internet connection (regular modem, DSL or ISDN, cable modem, or custom settings), and run a bandwidth test for checking your Internet speed. What's more, the tool allows users to select the video device, enable or disable the web camera and microphone, and mute the sounds. ICU2 gives users the possibility to send text messages to other users and create user-defined chat rooms by specifying the lobby name, password, category (e.g. music, television, blog). You can choose the text colour, insert emoticons, and set a delay time for sending messages. Other important features worth mentioning allow users to create lists with users to ignore, delete or save the messages, add, rename, or delete pals, refresh the user list, send pictures via email, activate the spell checker, as well as enable sound notifications by uploading WAV file. Last but not least, you can make the program accept incoming VOD requests automatically, limit the number of maximum users, automatically accept calls, and call all users or hang up the calls. All things considered, ICU2 provides useful features for helping you create video conferences with ease. Thanks to its intuitive layout, it can be mastered by beginners and experts alike. 1.57 MB QuickLook You May Also Be Interested In Adobe After Effects CC 2018 is here with all the latest and best-inclass features for Video Editing, Animation, Special Effects, Sound Design, Motion Graphics and Music, Audio and Video Editing. It is the perfect choice for beginners and experts alike, and can be used for both personal and commercial projects. Spotify is a music streaming service. Download and install Spotify app on your iOS/Android mobile devices. Sign up for a free Spotify account. Spotify is a free music streaming service that offers a huge catalog of songs, playlists, artists, and albums. Spotify is a free music streaming service that offers a huge catalog of songs, playlists, artists, and albums. Create, search for, and play custom playlists. Adobe After Effects CC 2018 is here with all the latest and best-in-class features

#### What's New In?

ICU2 is a software application designed to help you create video conferences in a clean and intuitive environment. As soon as you run the program, you are guided to set up passwords, give information about your nickname, location, email address, and additional info. Plus, you can select the Internet connection (regular modem, DSL or ISDN, cable modem, or custom settings), and run a bandwidth test for checking your Internet speed. What's more, the tool allows users to select the video device, enable or disable the web camera and microphone, and mute the sounds. ICU2 gives users the possibility to send text messages to other users and create user-defined chat rooms by specifying the lobby name, password, category (e.g. music, television, blog). You can choose the text colour, insert emoticons, and set a delay time for sending messages. Other important features worth mentioning allow users to create lists with users to ignore, delete or save the messages, add, rename, or delete pals, refresh the user list, send pictures via email, activate the spell checker, as well as enable sound notifications by uploading WAV file. Last but not least, you can make the program accept incoming VOD requests automatically, limit the number of maximum users, automatically accept calls, and call all users or hang up the calls. All things considered, ICU2 provides useful features for helping you create video conferences with ease. Thanks to its intuitive layout, it can be mastered by beginners and experts alike. Description: ICU2 is a software application designed to help you create video conferences in a clean and intuitive environment. As soon as you run the program, you are guided to set up passwords, give information about your nickname, location, email address, and additional info. Plus, you can select the Internet connection (regular modem, DSL or ISDN, cable modem, or custom settings), and run a bandwidth test for checking your Internet speed. What's more, the tool allows users to select the video device, enable or disable the web camera and microphone, and mute the sounds. ICU2 gives users the possibility to send text messages to other users and create user-defined chat rooms by specifying the lobby name, password, category (e.g. music, television, blog). You can choose the text colour, insert emoticons, and set a delay time for sending messages. Other important features worth mentioning allow users to create lists with users to ignore, delete or save the messages, add, rename, or delete pals, refresh the user list, send pictures via email, activate the spell checker, as well as enable sound notifications by uploading WAV file. Last but not least, you can make the program accept incoming VOD requests automatically, limit the number of maximum users, automatically accept calls, and call all users or hang up

### **System Requirements:**

Mac OS X Version 10.6 or newer Core i5 2.4GHz or faster (4 core or better recommended) 2 GB of memory (4 GB of memory or better recommended) 300 GB of free space Important: Do not use the "DIGITAL EDGE" or "MEDIA CENTER" button to launch the app. Instructions: Applies only to the Verizon Wireless version of Netflix: Get the Netflix app in the Mac App Store and install it. Open the app and click

https://rerootyourlife.com/wp-content/uploads/2022/06/ALO Video Converter.pdf

https://wishfruits.com/wp-content/uploads/2022/06/ralpjai.pdf

https://www.academiahowards.com/mockupbuilder-crack-free-download/

https://www.vihaainfosoft.com/wp-content/uploads/2022/06/Visual Studio Team System 2008 Team Foundation Server Power .pdf

http://masterarena-league.com/wp-content/uploads/2022/06/Message Manager Lite.pdf

https://tucorsetera.com/wp-content/uploads/2022/06/elljava.pdf

https://wakelet.com/wake/qci5M8vmQSRIjnPMnhIEm

https://blankbookingagency.com/?p=239137

https://www.papaemammeseparationlus.org/wp-content/uploads/2022/06/loutsari.pdf

https://manufactur3dmag.com/wp-content/uploads/2022/06/tahmari.pdf

https://dogrywka.pl/wp-content/uploads/2022/06/LMT AntiMalware.pdf

https://www.riseupstar.com/upload/files/2022/06/2qvazrep5Sl4wuacO2nh 06 b6ff7a575a492729091499a5dbe877a9 file.pdf

https://asigurativiitorul.ro/wp-content/uploads/2022/06/bettquyn.pdf

https://startclube.net/upload/files/2022/06/ZTJvzwIpxeuUIFppToYK\_06\_3f5c28c98dc60dc8d71878f88dd64ddc\_file.pdf

http://barrillos.es/wp-content/uploads/2022/06/ThrottleWatch.pdf

http://doyousue.com/?p=77187

https://juncty.com/wp-content/uploads/2022/06/hanwek.pdf

https://worldwidedigitalstore.com/wp-content/uploads/2022/06/TouchShow\_Converter-1.pdf

http://pontienak.com/?p=7929

https://www.holidaysincornwall.com/wp-content/uploads/2022/06/Repair Internet Explorer.pdf